www.phparch.com

**May 2018 Volume 17 - Issue 5**

### Treasure, Old & New

php[architect]

Up to My Eyeballs in Technical Debt! The Life-Changing Magic of Tidying Your Code Moving a Monolith to AWS Easier Mocking with Mockery, Part 2 **Panging Magic of<br>Anglish to AWS<br>Sking with<br>Part a** 

icle

**ALSO INSIDE**

**Artisanal:** Odds and Ends

**The Dev Lead Trenches:** It's Toxic

**Community Corner:** My Picks From Packagist

**Security Corner:** Paying Off Technical Debt Innovation in PHP

**Education Station:** Build an API, Part Two

**finally{}:**

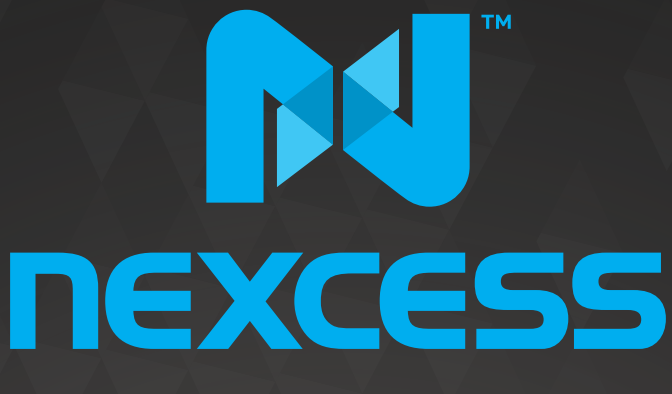

beyond hosting.

## **We're hiring**

# **PHP developers**<br>15 years of experience with<br>PHP Application Hosting

**SUPPORT FOR php7 SINCE DAY ONE** 

Contact careers@nexcess.net for more information.

www.nexcess.net | US +1-866-639-2377 / UK +0-808-120-7609 / AU 1-800-765-472

#### **a php[architect] guide**

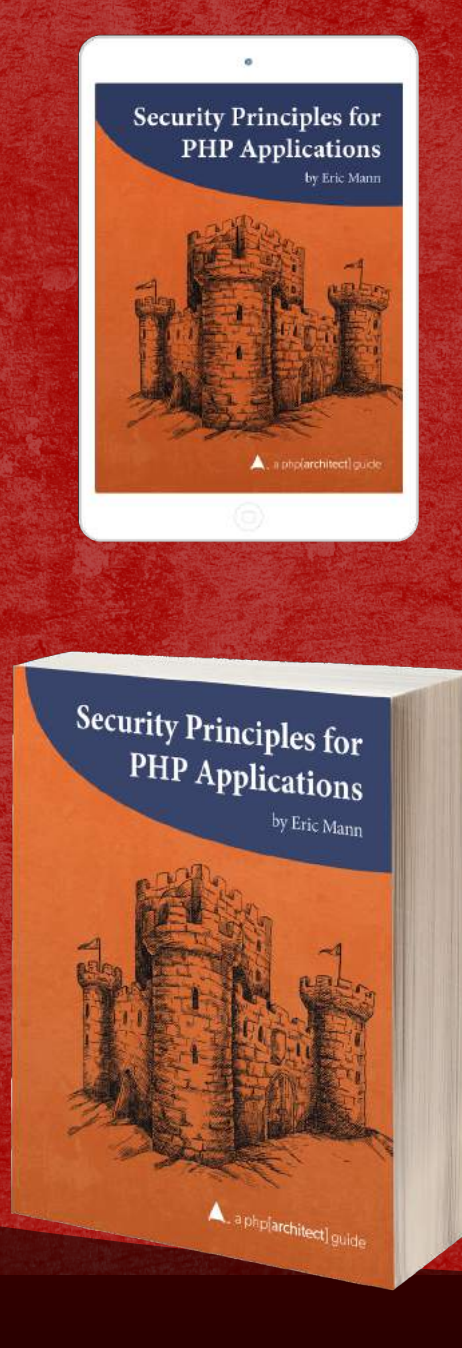

#### **Discover how to secure your applications against many of the vulnerabilities exploited by attackers.**

Security is an ongoing process not something to add right before your app launches. In this book, you'll learn how to write secure PHP applications from first principles. Why wait until your site is attacked or your data is breached? Prevent your exposure by being aware of the ways a malicious user might hijack your web site or API.

*Security Principles for PHP Applications* is a comprehensive guide. This book contains examples of vulnerable code side-by-side with solutions to harden it. Organized around the 2017 OWASP Top Ten list, topics cover include: API.<br>
Security Principles for PHP Application<br>
This book contains examples of vulnera<br>
solutions to harden it. Organized aroun<br>
list, topics cover include:<br>
• Injection Attacks<br>
• Authentication and Session Mar<br>
• Sensitiv

- **Injection Attacks**
- Authentication and Session Management
- Sensitive Data Exposure
- Access Control and Password Handling
- **PHP Security Settings**
- Cross-Site Scripting
- Logging and Monitoring
- **API** Protection
- Cross-Site Request Forgery
- ...and more.

Written by PHP professional Eric Mann, this book builds on his experience in building secure, web applications with PHP.

Read<br>Sample

#### **[Order Your Copy](http://phpa.me/security-principles) http://phpa.me/security-principles**

## CONTER

#### **MAY 2018** Volume 17 - Issue 5

php[architect]

#### Features

#### **3 Up to My Eyeballs in Technical Debt!**

Steve Grunwell

## **9 The Life-Changing Magic of Tidying Your Code** Changing Magic of<br>
Dur Code<br>
Monolith to AWS<br>
Nonolith to AWS

Bryce Embry

#### **16 Moving a Monolith to AWS**

Keanan Koppenhaver

#### **21 Easier Mocking with Mockery, Part 2**

Robert Basic

**Editor-in-Chief:** Oscar Merida **Editor:** Kara Ferguson

#### **Subscriptions**

Print, digital, and corporate subscriptions are available. Visit https://www.phparch.com/magazine to subscribe or email contact[@phparch.com](mailto:contact%40phparch.com?subject=php%5Barchitect%5D%20Subscription%20Inquiry) for more information.

**Advertising** To learn about advertising and receive the full prospectus, contact us at [ads@phparch.com](mailto:ads%40phparch.com?subject=) today!

**Managing Partners** Kevin Bruce, Oscar Merida, Sandy Smith php[**architect**] is published twelve times a year by: [musketeers.me,](musketeers.me) LLC

201 Adams Avenue Alexandria, VA 22301, USA

#### Columns

- 2 **Editorial:** Treasure, Old & New Oscar Merida
- 28 **Artisanal:** Odds and Ends Joe Ferguson
- 31 **The Dev Lead Trenches:** It's Toxic Chris Tankersley
- 34 **Security Corner:** Paying Off Technical Debt Eric Mann
- 36 **Community Corner:** My Picks From Packagist James Titcumb
- 39 **Education Station:** Build an API, Part Two Edward Barnard
- 46 **News:** April Happenings
- 48 **finally{}:** Innovation in PHP Eli White

Although all possible care has been placed in assuring the accuracy of the contents of this magazine, including all associated source code, listings and figures, the publisher assumes no responsibilities with regards of use of the information contained herein or in all associated material.

php[**architect**], php[**a**], the php[**architect**] logo, [musketeers.](musketeers.me) [me](musketeers.me), LLC and the [musketeers.me,](musketeers.me) LLC logo are trademarks of [musketeers.me,](musketeers.me) LLC.

**Contact Information: General mailbox:** contac[t@phparch.com](mailto:contact%40phparch.com?subject=) **Editorial:** [editors@phparch.com](mailto:editors%40phparch.com?subject=)

**Print ISSN** 1709-7169 **Digital ISSN** 2375-3544

Copyright © 2018—<musketeers.me>, LLC All Rights Reserved

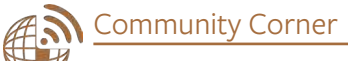

#### My Picks From Packagist

#### *James Titcumb*

Most people are aware of how the Composer revolution came about, and the goal of getting everyone to play nicely together. For the most part, it seems to have worked, and more and more developers are coming on board with avoiding "Not Invented Here" and embracing the more than 1.2 million versions of packages available today. With so many packages it can sometimes be difficult to know where to begin. I'm going to look at some packages from the open source community you might find useful if you're not already using them!

#### Infection

Infection is a mutation testing tool, which is a technique allowing you to test whether your tests are testing—yes, you read that right. Mutation testing will run your unit tests after having tweaked your code to try and break it. If the tests fail, that's good. If the tests still pass, it means the breakage wasn't captured by your unit tests. Most of the time, Infection can simply be added to your require-dev dependencies and run in your CI pipeline as part of a unit test health check step.

<https://packagist.org/packages/infection/infection>

#### Symfony Console

Hopefully, this package needs no introduction. For me, at least, this is the go-to package for writing command line interface applications beyond a simple shell script. Argument parsing is always a pain to do by hand, and the Symfony Console component makes this a real no-brainer, as well as including a whole host of other useful features like interactivity, output formatting, password hiding, and a bunch more. The documentation is well written, and a great reference for getting started writing CLI tools.

<https://packagist.org/packages/symfony/console>

#### PHP-Mock

PHP-Mock is a handy tool which allows you to mock built-in PHP functions. There is a caveat though. If you're importing functions explicitly (e.g., use function time; or at call time with  $t = \time()$  it won't work, as it takes advantage of the fact the namespace qualification was not made. There are other ways, but you'll need to use a PHP extension like Joe Watkins' UOPZ extension.

<https://packagist.org/packages/php-mock/php-mock>

#### vfsStream

Another tool along the testing lines I've found instrumental is vfsStream. It's a virtual file system that can be used to replace interactions with a real filesystem. It provides a stream wrapper which allows filesystem reads/writes to be done in memory instead of on disk, meaning you can control the testing environment much better.

<https://packagist.org/packages/mikey179/vfsStream>

#### Faker

You might not have heard of Faker before, but it's a tool to generate fake data, for example populating a database with realistic-looking but fake data or anonymizing data from your production environment. It can generate names, addresses, lorum ipsum text, dates, and much more, as well as featuring internationalization for a bunch of countries. You could generate a random realistic(ish) address in India (en\_IN), Jordan (ar\_JO), or Japan (ja\_JP). It's very comprehensive set of fake data! VISSTERET<br>
VISSTERET UNION UNION UP to USS UP the testing-yes, you tal is vfsStream. It's a virtu<br>
your unit tests after to replace interactions with<br>
lak it. If the tests fail, stream **wrapper which** allo<br>
the breakage wa

<https://packagist.org/packages/fzaninotto/faker>

#### Roave Security Advisories

This package doesn't have any code! It's just a Composer package you can add to require-dev that contains a huge amount of generated conflict definitions which will cause Composer to not install packages with known security vulnerabilities. The information about vulnerabilities is extracted from the FriendsOfPHP/security-advisories<sup>1</sup> repository. As long as that is up to date, whenever you run composer update, you can rest a little easier knowing you won't get any obvious security vulnerabilities installed along with your dependencies!

<https://packagist.org/packages/roave/security-advisories>

*1 FriendsOfPHP/security-advisories: <https://phpa.me/friends-php-advisories>*

My Picks From Packagist Community Corne

#### Assert

Assert is an assertion library which contains a load of useful guard methods for function or method input validation. It's designed to be thin, lightweight, and fast. It can replace all those pesky checks of parameter restrictions with simple throwing of exceptions.

<https://packagist.org/packages/beberlei/assert>

#### PHPStan

PHPStan is a static analysis tool—another command to add to your CI pipeline, which looks for errors and bugs in your code before they make it into production. For example, things like checking types are correct, ensuring correct visibility of called methods, and extra arguments that are passed to functions and so on. You can configure PHPStan to check at various "levels" for more strict checks if you wish.

<https://packagist.org/packages/phpstan/phpstan>

#### PHP-Scoper

This nifty, but perhaps niche, little tool will take a load of source code—including dependencies if you wish—and move it to a unique namespace. The age-old problem in PHP of not being able to load two classes with the same name (unless you use an extension like RunKit) means when using a tool distributed as a PHAR, there is a chance the code will conflict with dependencies installed using Composer. In other words, you're using the PHAR version of PHPUnit as well as having installed it with Composer. Therefore, the PHP-Scoper tool is designed primarily for creating and distributing PHAR files to avoid this conflict. little tool will take a load of<br>
moies if you wish—and move<br>
e-old problem in PHP of not<br>
es—I just wanted to<br>
recently—or indeed<br>
with the same name (unless<br>
the same name (unless<br>
sheer number of pack<br>
sheer number of pa

<https://packagist.org/packages/humbug/php-scoper>

#### zend-code

A handy and powerful code generation tool from the Zend Framework team, zend-code allows you to generate code in an easy-to-understand way—whether it's creating new code, or modifying existing code. An honorary mention should go to Nikita Popov's PHP Parser (nikic/php-parser) library, which also allows you to generate code by constructing AST nodes as the primary mechanism.

<https://packagist.org/packages/zendframework/zend-code>

#### PHP dotenv

Storing configuration in environment variables is a standard adopted in many applications, with a healthy side-effect of not committing sensitive credentials to your source code repository. PHP dotenv is based on Ruby's dotenv and is a handy library which extracts environment variables for development environments from a .env file into the environment variables and \$\_SERVER superglobals.

<https://packagist.org/packages/vlucas/phpdotenv>

#### ramsey/uuid

This must be the de-facto standard for generating UUIDs in projects that utilize them. Providing a comprehensive UuidInterface to allow compatible implementations and Liskov Substitution Principle to be followed, as well as ways to generate UUID version 1, 3, 4 and 5.

<https://packagist.org/packages/ramsey/uuid>

#### **Go and Explore!**

This is by no means a fully exhaustive list of useful packages—I just wanted to highlight a few which crossed my path recently—or indeed, a staple part of my PHP toolchain. The sheer number of packages available on Packagist is mind-boggling, and there are no doubt thousands of very creative and useful packages I've missed here. If you're not already using packages like the ones I've listed, and are wondering what's out there—go and explore. Take a look at what's available. You never know, you might save yourself hours of development time when you find someone has already written exactly what you need!

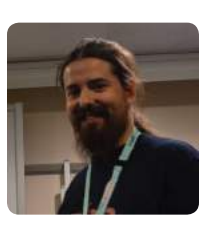

 *James is a consultant, trainer and developer at Roave. He is a prolific contributor to various open source projects and is a Zend Certified Engineer. He also founded the UK based PHP Hampshire user group and PHP South Coast conference. [@asgrim](https://twitter.com/asgrim)*

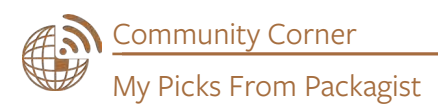

#### **Upcoming Events**

May

**phpDay 2018** May 11–12, Verona, Italy <https://2018.phpday.it>

**PHP Tour Montpellier 2018** May 17–18, Montpellier, France <https://event.afup.org>

**PHPKonf Istanbul PHP Conference 2018** May 20–20, Istanbul, Turkey <http://phpkonf.org>

**PHP Serbia Conference 2018** May 25–27, Belgrade, Serbia <https://conf2018.phpsrbija.rs>

**php[tek] 2018** May 29–June 1, Atlanta, GA <https://tek.phparch.com>

**Texas Camp 2018** May 31–June 2, Austin, TX <https://2018.texascamp.org>

#### **June**

**Dutch PHP Conference 2018** June 7–9, Amsterdam, Netherlands <http://www.phpconference.nl>

**Laravel Live UK** CfP Deadline: May 31, 2018 June 12–12, London, England <https://laravellive.uk>

July **PHPDetroit Conference 2018** July 26–28, Detroit, MI <https://phpdetroit.io>

#### September

**Cascadia PHP** CfP Deadline: May 31, 2018 September 14–15, Portland, OR https://www.cascadiaphp.com

**WavePHP 2018** September 19–21, San Diego, CA https://www.wavephp.com

**PHP Developer Days 2018** September 21–22, Dresden, Germany <https://2018.phpdd.org>

**PHPConf.Asia 2018** CfP Deadline: June 1, 2018 September 26–29, NUSS Kent Ridge Guild House, Singapore <https://2018.phpconf.asia>

#### **October**

**ScotlandPHP 2018** CfP Deadline: June 29, 2018 October 5–6, Edinburgh, Scotland <https://scophp.co/2018>

**ZendCon 2018** CfP Deadline: May 25, 2018 October 15–17, hard rock casino

Cascadia PHP<br>
CfP Deadline: May 31, 2018<br>
Septe[m](https://www.wavephp.com)ber 14–15, Portland, OR<br>
htt[p](https://www.cascadiaphp.com)s://www.cascadiaphp.com<br>
WavePHP 2018<br>
September 19–21, San Diego, CA<br>
https://www.wavephp.com<br>
September 19–11, San Diego, CA<br>
https://www.wavep

Southern California's **Community PHP** Conference

www.wavephp.com

**WavePHI** 

2018

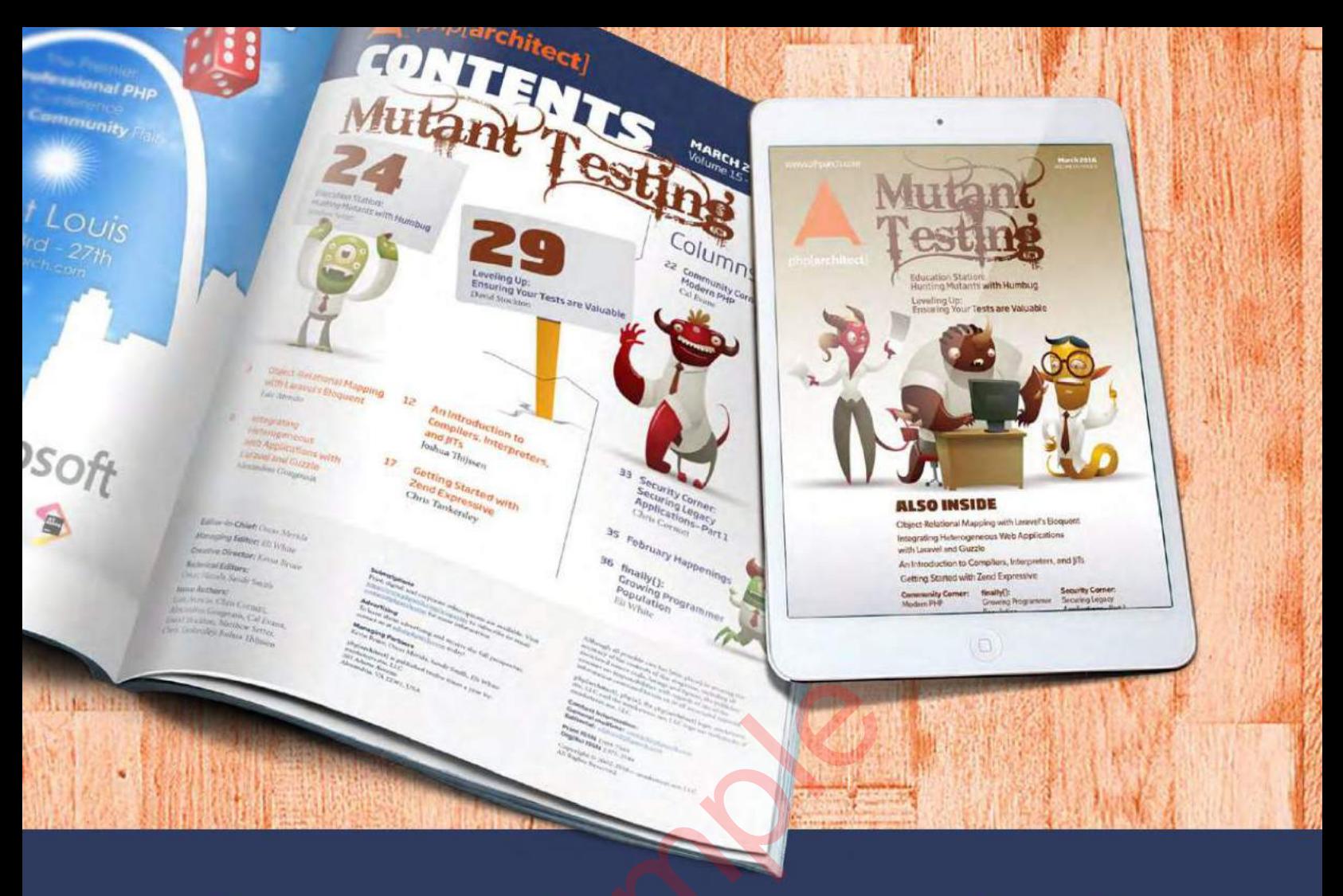

## **Borrowed this magazine?**<br>Get php[architect] delivered to your<br>doorstep or digitally every month!

Each issue of php[architect] magazine focuses on an important topic that PHP developers face every day.

We cover topics such as frameworks, security, ecommerce, databases, scalability, migration, API integration, devops, cloud services, business development, content management systems, and the PHP community.

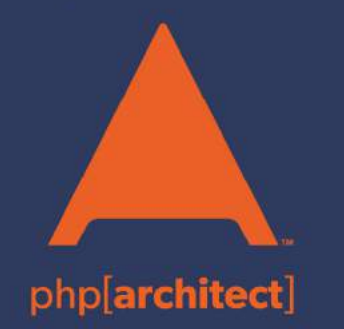

**Digital and Print+Digital Subscriptions Starting at \$49/Year** 

http://phpa.me/mag\_subscribe